## **Практическая работа «Работа с программным обеспечением. Инсталляция программного обеспечения и его обновление»**

## *Указания по выполнению:*

*Теоретический материал в виде конспекта оформляется в рабочей тетради по информатике (если тетради сданы, то на отдельном листе). Отчёт по практической работе выполняется в текстовом документу и присылается на почту преподавателя Антоновой А.В. в одном из текстовых форматов файла. В отчёте должны быть ответы на самостоятельные вопросы, оформлена таблица с заполнением пустых ячеек, вставлены фотографии опорного конспекта.*

## **Теоретический материал**

Компьютер – это устройство, не способное мыслить самостоятельно, как человек. Для того, чтобы компьютер мог работать с информацией – получать ее, хранить, передавать, обрабатывать – его необходимо научить выполнять все эти действия. Научить – значит построить работу компьютера по инструкции, в которой указано, что надо делать. Такая инструкция должна содержать строгую последовательность команд на языке, понятном компьютеру, т.е. сообщать ему, как надо обрабатывать данные для получения желаемого результата. Такая инструкция называется программой. Компьютер без программ – это груда железа. И только программы делают его нашим помощником, другом и советчиком. Самые первые программы разрабатывались на машинном языке, где слова этого языка представляют собой последовательность нулей и единиц, и не все люди могли заниматься их разработкой, только профессиональные программисты. В 60-е годы началась разработка языков программирования высокого уровня, которые позволили существенно облегчить работу программистов, и создание программ стало доступно даже для начинающих пользователей компьютера. Программа – это последовательность команд, которую выполняет компьютер в процессе обработки информации. Все программы хранятся во внешней и постоянной памяти компьютера. Но, для того чтобы компьютер мог выполнить ту или иную обработку информации по соответствующей программе, она должна быть помещена в оперативную память компьютера. Все используемые в компьютере программы называются программным обеспечением. Все программное обеспечение делиться на три класса: 1. Системное ПО 2. Прикладное ПО 3. Инструментарий программирования.

Системное ПО – является основным ПО, неотъемлемой частью компьютера. Без него невозможно взаимодействовать ни с одним устройством ЭВМ. Именно системное ПО руководит слаженной работой всех элементов компьютерной системы, как на аппаратном уровне, так и на программном.

Прикладное ПО – предназначено для выполнения конкретных задач пользователя. Это те программы, которые превращают компьютер в пишущую машинку для набора текстов, в калькулятор для выполнения вычислений, в рабочее место художника, дизайнера, в средство общения с другими людьми на расстоянии или инженера-конструктора, и многое-многое другое.

Инструментарий программирования – это средства, предназначенные для создания ПО, т.е. того же системного и прикладного ПО. Его составляют разнообразные языки и среды программирования.

Инсталляция ПО — это установка и регистрация программ специальными средствами Windows. Стандартным средством установки (и удаления) является запуск программы установки командой Пуск/Настройка/Панель управления/Установка и удаление программ. Установка начинается со щелчка по кнопке Добавить/Удалить, которая запускает программу Мастер установки. С помощью кнопки Обзор следует указать местоположение программы Setup.exe, которая должна входить в дистрибутивный комплект устанавливаемого приложения и щелкнуть Готово. Перед установкой приложения требуется закрыть другие действующие приложения. Удаление приложений Windows. Удаление производится средствами того же диалогового окна. В списке зарегистрированных приложений требуется выделить удаляемый объект и щелкнуть по кнопке Добавить/Удалить. Существуют другие методы инсталляции ПО. Однако эти методы, а также стандартная установка непроверенных и нелицензионных программных средств, не гарантируют последующей надежной работы и

 $\Pi$ ри считаются потенциально опасными. инсталляции программа регистрируется в реестре Windows, представляющем собой файл с данными об установленных на компьютере программах. Типичные шаги, которые выполняются во время установки продукта:

- ввод имени пользователя, обладающего лицензией на использование данной программы, и название организации;
- проверка аппаратных элементов системы;
- конфигурирование продукта соответствии требованиями  $\mathbf{B}$  $\mathbf{c}$ пользователя и запись на жесткий диск всех служебных файлов, необходимых для работы продукта в заказанной конфигурации (при этом часть функций продукта может быть отключена);
- создание и (или) модификация файлов настроек как системных (например, config.sys), так и специализированных файлов Windows (с pacширением .ini).

При установке программного продукта в Windows чаще всего создается программный элемент (специальная папка), снабженный соответствующей пиктограммой. По желанию пользователя этот элемент можно включить либо в существующую, либо во вновь созданную программную группу. В Панели управления Windows имеется специальное окно «Установка и удаление программ», которое содержит список установленных программ.

## Самостоятельная работа.

Задание № 1. Найди лишнее и объясните почему:

A) Тестовый процессор, Microsoft Access, графические редакторы, отладчик, переводчик.

Б) Операционная система, архиваторы, табличный процессор, антивирусная программа.

В) Отладчик, транслятор, языки программирования, программа-оболочка.

Задание № 2. Сравните, чего больше и обоснуйте свой ответ:

- А) Графических редакторов или прикладных программ?
- Б) Антивирусных программ или системных программ?
- В) Отладчиков или языков программирования?

Задание № 3. Укажите, какое ПО необходимо людям в следующих ситуациях, допишите примеры соответствующего ПО (примеры можно найти в интернете или вписать самостоятельно).

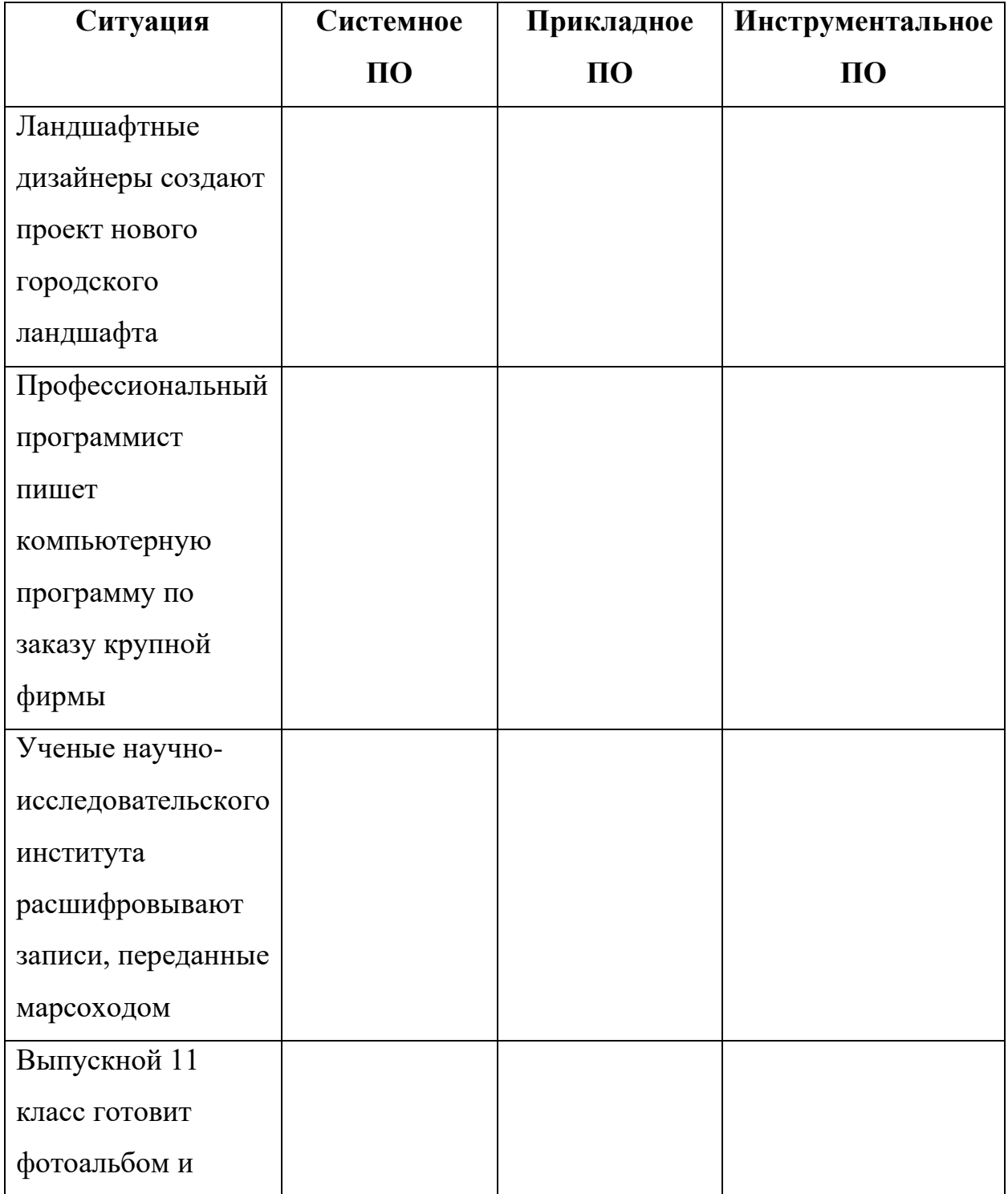

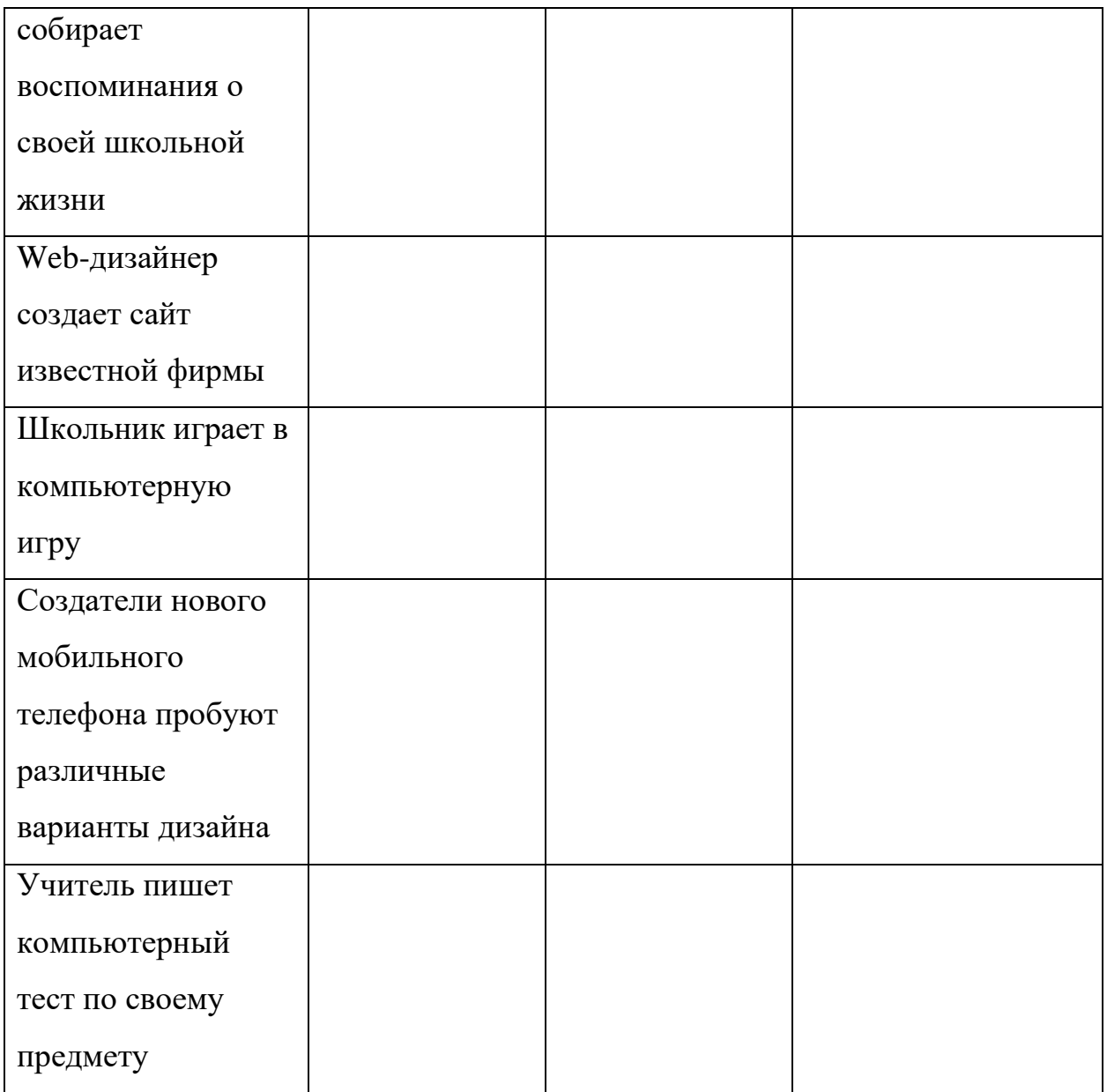